## **Les structures linéaires**

- 1. A part les files, quelles sont les deux autres types de structures linéaires étudiées cette année ?
- 2. Attribuer à chaque situation décrite ci-dessous, la structure linéaire la mieux adaptée :
	- Gestion de la touche « annuler la frappe »
	- Algorithme de parcours en largeur d'un arbre
	- Tableaux de valeurs (noms, notes, villes,….)

Pour implémenter une structure de pile, on a besoin d'un nombre réduit d'opérations de bases :

- **creer pile vide** : fonction renvoyant une pile vide.
- **empiler** : fonction ajoutant un élément *e* sur une pile *p, p* et *e* étant transmis en paramètres.
- **depiler** : fonction enlevant et renvoyant un élément d'une pile transmise en paramètre.
- **est\_vide** : fonction renvoyant vrai si la pile transmise en paramètre est vide, faux sinon.
	- 3. Indiquer l'état de la file f et de la variable n après l'exécution du code suivant :

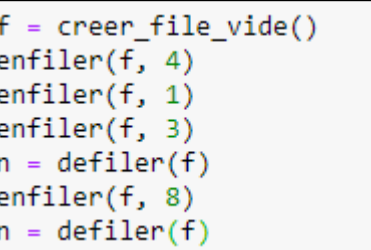

4. On implémente une file à l'aide d'une structure de type *list*. Compléter les lignes de code nécessaires :

```
def creer_file_vide():
    ""renvoieune file vide""
    return ...................
def est vide(f):
    ""renvoie True si la file est vide, False sinon""
                     (il y a plusieur réponses possibles, sur un
    ...........................
    def enfiler(f, x):
    ""ajoute x à la file f'"
    return f. ..................
def defiler(f):
    "''enlève et renvoie le premier élément de la file'''
    assert not file_vide(f), "file vide"
    return f. ...............
```